#### , tushu007.com

# $<<$  Mac OS X 10.6 Sno>>

- << Mac OS X 10.6 Snow Leopard >>
- 13 ISBN 9787115213136
- 10 ISBN 7115213135

出版时间:2010-4

页数:203

PDF

更多资源请访问:http://www.tushu007.com

#### , tushu007.com

Mac OS X 10.6 Snow Leopard

#### Mac OS X 10.5 Leopard, Snow Leopard

64 OpenCL Grand Central

Dispatch。

 $\text{Finder}$ ), Mac  $\qquad \qquad \qquad \text{iChat} \qquad \qquad \text{Quick Time X}$ 

Snow Leopard Leopard

 $,$  tushu007.com

Mac OS X 10.6 Snow Leopard

 $Dock$ 

 $,$  tushu007.com

:( )Carlson

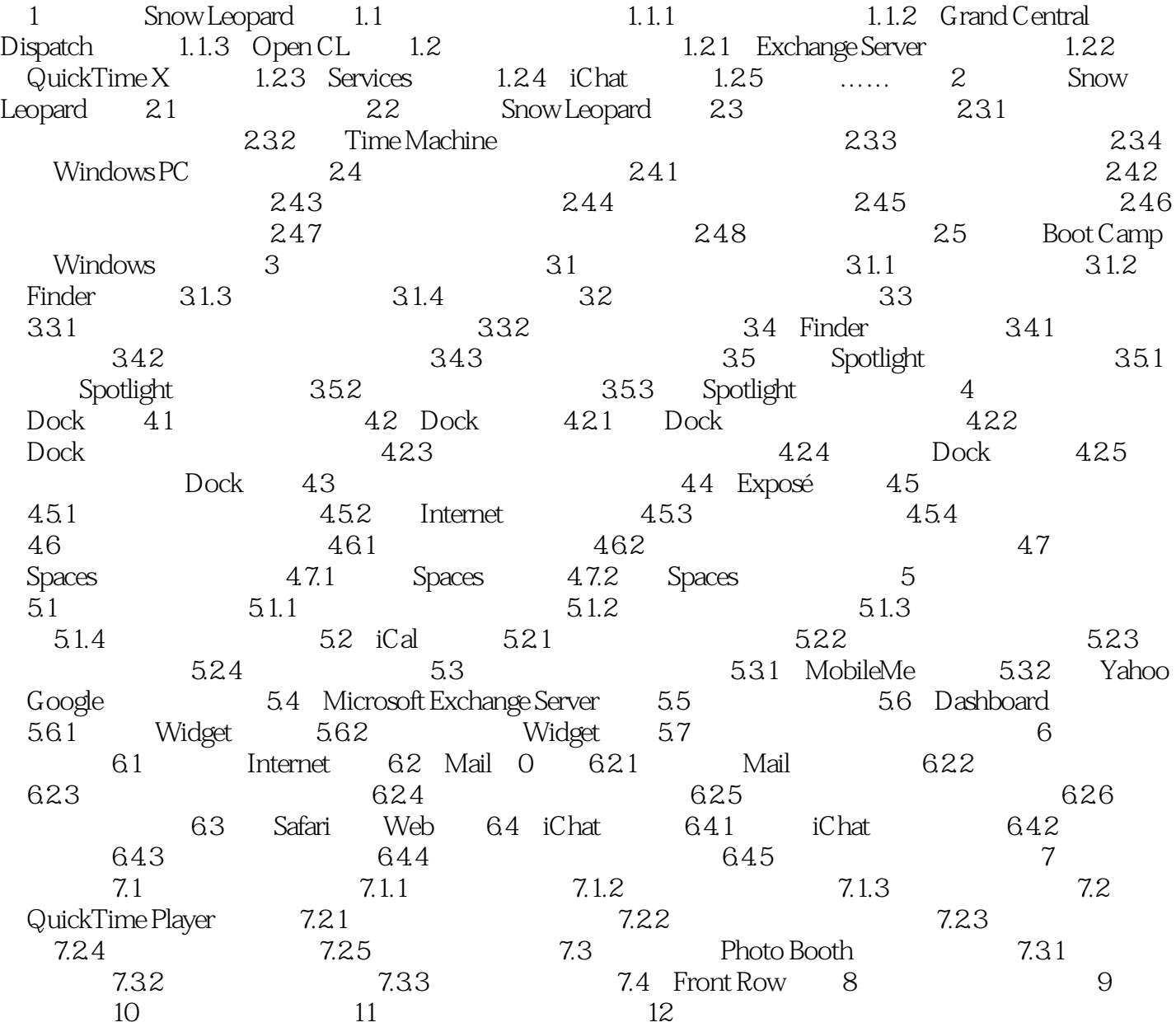

dextending the mail of the Eudora extending  $\mathbb{R}$  Eudora  $\mathbb{R}$ 

 $,$  tushu007.com

 $700$ 

\* SnowLeopardPocketGuide"

 $\ldots$   $\ldots$   $\ldots$   $\ldots$   $\ldots$   $\ldots$   $\ldots$ 

 $\mathop{\rm Spodim}\nolimits$  Spotlight

#### MacOSX10.6SnowLeopard Mac OS X 10.6 Snow Leopard

, tushu007.com

MacOSX10.6SnowLeopard Snow Leopard Snow Leopard

#### , tushu007.com

# $<<$  Mac OS X 10.6 Sno $>>$

本站所提供下载的PDF图书仅提供预览和简介,请支持正版图书。

更多资源请访问:http://www.tushu007.com